## **TYPO3 Flow Base Distribution - Feature # 29257**

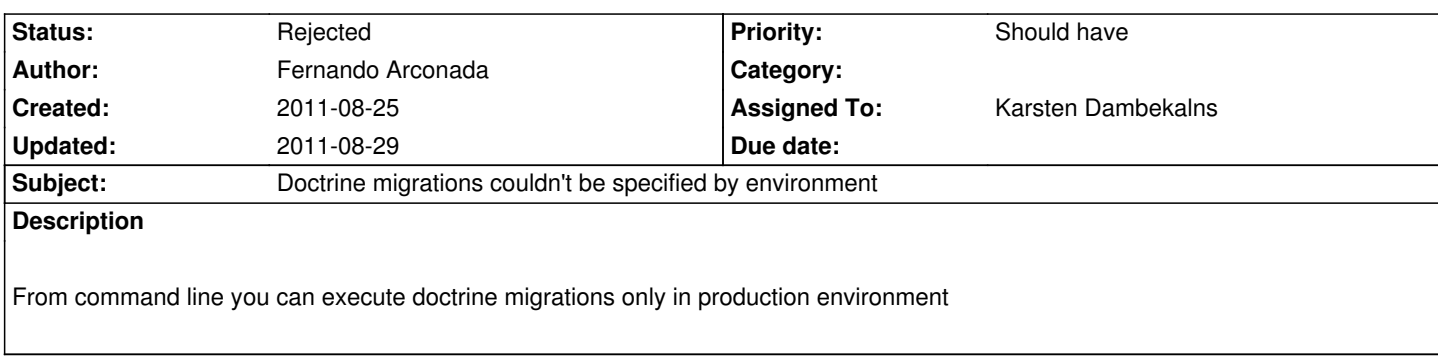

## **History**

## **#1 - 2011-08-29 11:47 - Karsten Dambekalns**

- *Status changed from New to Rejected*
- *Assigned To set to Karsten Dambekalns*

No, you can specify the context (for all commands):

FLOW3\_CONTEXT=Production ./flow3 doctrine:migrate